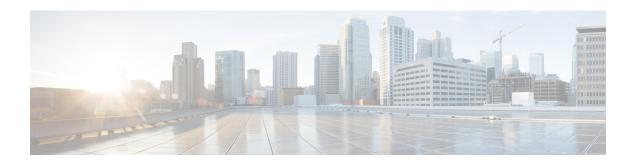

#### **Audio**

The Audio voice element simply outputs a VoiceXML page with the contents of a single audio group. The Audio element is used for greetings, error messages and any other time audio is to be played in a situation not associated with an input state.

- Audio Groups, on page 1
- Custom VoiceXML Properties, on page 1
- Folder and Class Information, on page 2
- Events, on page 3

## **Audio Groups**

#### **Audio Playback**

| Name (Label)                  | Max1 | Req'd | Notes                                         |
|-------------------------------|------|-------|-----------------------------------------------|
| initial_audio_group (Initial) | Yes  | Yes   | The audio group containing the audio to play. |

## **Custom VoiceXML Properties**

| Name (Label)   | Туре    | Description                                                                                                    |
|----------------|---------|----------------------------------------------------------------------------------------------------|
| cisco-maxtime  | string  | Defines the time duration for playing a prompt irrespective of the prompt length. Example: 5s                    |
| http.streaming | boolean | Indicates whether media streaming is enabled. Set the value of this parameter to true to enable media streaming. |

| Name (Label)                             | Туре   | Description                                                                                                    |  |
|------------------------------------------|--------|----------------------------------------------------------------------------------------------------|--|
| Name (Label)                             | Туре   | Note  • Streaming is supported only for static URLs using u-law and A-law audio codec.  • Streaming supports a maximum of 150 simultaneous callers for a single conference or a maximum of five simultaneous conferences each having a maximum of 30 simultaneous callers.  • Each caller can hear live streaming for a maximum duration of |  |
|                                          |        | <ul> <li>DTMF recognition and buffering are not supported for streaming prompts.</li> <li>Caller can barge-in the</li> </ul>                                                                                                    |  |
|                                          |        | live stream using DTMF if barge-in is enabled.                                                                                                    |  |
| com.cisco.voicebrowser.streaming.timeout | string | This property defines the maximum time a streaming connection will be active if there are active callers using it. This is an optional property.                                                                                                    |  |
|                                          |        | Set the value of this parameter to true to enable streaming timeout.                                                                                                    |  |
|                                          |        | The maximum streaming timeout duration is 1800 seconds.                                                                                                    |  |
| http.streaming.useragent                 | string | This property identifies the user. This is an optional property.                                                                                                    |  |

# **Folder and Class Information**

| Studio Element Folder | Class Name |
|-----------------------|------------|
| Name                  |            |
|                       |            |

| Top Level | com.audium.server.voiceElement.audio.MAudio |  |
|-----------|---------------------------------------------|--|
|-----------|---------------------------------------------|--|

#### **Events**

| Name (Label) | Notes                                                                                             |
|--------------|---------------------------------------------------------------------------------------------------|
|              | You can select either VXML Event or Java Exception as event handler type from the drop-down list. |

Events